MAC–IME–USP Carlos Eduardo Ferreira SALA 108C TEL.: 3091 6079 e-mail cef@ime.usp.br monitor Stefano Tommasini e-mail stefanolord@gmail.com

# MAC 110 – Introdução à Computação – BCC

### Primeiro semestre de 2013

# Números pseudo-aleatórios – Entrega: 23 de abril de 2013

O objetivo deste exercício-programa (EP) é familiarizar os alunos com problemas de aproximação de funções por sequências. Neste EP vocês farão um programa que gerará diversos números e verificará se os números estão sendo gerados de forma aleatória.

# 1 Números aleatórios

Em diversas aplicações desejamos dar um aspecto imprevisível ao comportamento de nosso programa. Para isso precisamos de sequências de números para as quais não seja possível prever qual  $\acute{e}$  o próximo termo da sequência a partir dos anteriores, e também que os números gerados estejam bem distribuídos por todo o intervalo. Abaixo descrevemos duas situações em que estes números podem ser usados:

### 1.1 Bau cua ca cop

"Bau cua ca cop" é um jogo de azar muito comum no Vietnam, em que os jogadores apostam em uma das seis figuras de um dado: camarão, caranguejo, peixe, galo, veado ou uma cabaça. Veja a figura 1 abaixo.

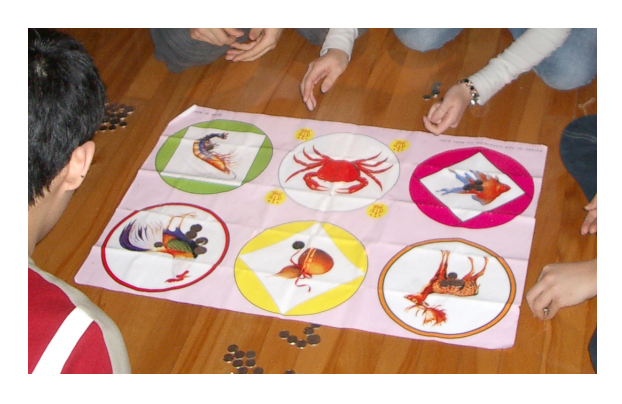

Figura 1: Jogo de Bau cua ca cop

Em seguida, o dono da banca joga um ou mais dados com estas mesmas figuras. Se um dos dados mostrar a figura apostada, o apostador recebe o dinheiro de volta. Se dois dados mostrarem a figura, o dobro é devolvido, e assim por diante.

Se você quiser fazer um programa que simula uma banca de "Bau cua ca cop" é de se esperar que não seja previsível saber qual o próximo resultado, e que, aproximadamente, todas as figuras apareçam com a mesma probabilidade.

### 1.2 Calculando a área de uma figura

Um método muito usado para calcular a área de uma função é o chamado método de Montecarlo. Considere, por exemplo, que desejamos calcular a área sob a curva mostrada na figura abaixo no intervalo  $[0, 1]$  (observamos que a função só assume valores no intervalo  $[0, 1]$ ).

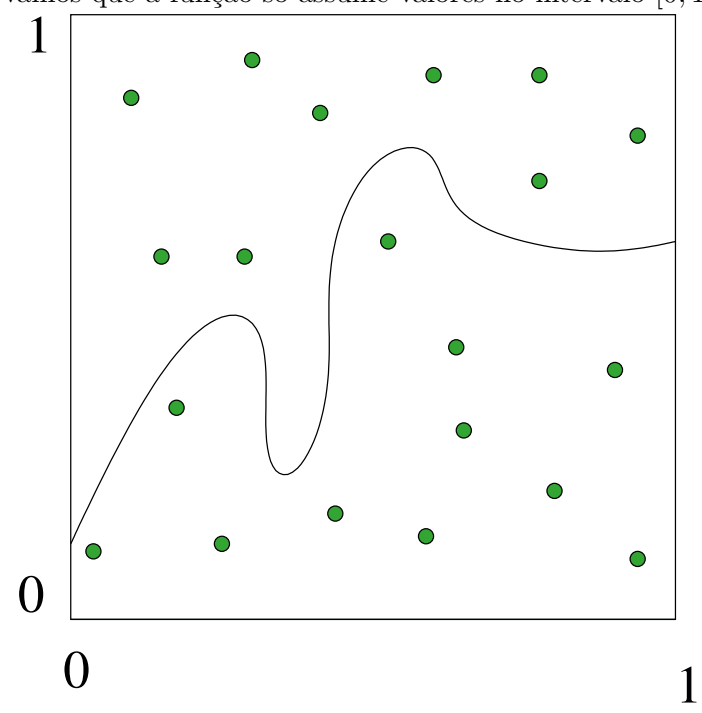

Uma ideia para calcular uma aproximação da área sob uma curva é sortear um número grande de pontos dentro do quadrado  $1 \times 1$  da figura, e, para cada ponto, verificar se o mesmo está na área a ser calculada ou fora dela. O número de pontos sob a função dividido pelo total de pontos sorteados é uma aproximação para o valor da área. No exemplo da figura acima, dos 20 pontos sorteados, 11 estão na área sob a curva, e portanto a aproximação para a área seria  $\frac{11}{20} = 0.55$ . Certamente para obter uma boa aproximação devemos gerar um grande número de pontos, e estes devem estar distribuídos de forma uniforme no quadrado.

## 2 Tarefas deste EP

Neste EP você terá duas tarefas: construir um bom gerador de números pseudo-aleatórios, e, em seguida, fazer testes para mostrar que a sequência de números gerados é boa. Seu gerador gerará números no intervalo  $(0, 1)$ , e deverá **necessariamente** utilizar o cálculo de alguma função (por exemplo, seno, cosseno, etc) através de sua expansão em série de Taylor.

#### 2.1 Exemplo de gerador

Dado um número x entre  $0 e 1$ , chamado de **semente** (por exemplo, no início podemos começar com o número 0.<seu número usp>), você pode gerar o próximo número da sequência através da operação:

### $x = frac(c1 * modulo(seno(x)) + c2);$

onde frac é uma função que devolve a parte fracionária de um número real, modulo é uma função que devolve o valor absoluto de um número real e seno é uma função que devolve o valor do seno de um número real. As constantes c $1 \text{ e } c2$  são dois números reais quaisquer.

Para calcular os valores de seno(x) você deve usar OBRIGATORIAMENTE a aproximação da função por sua expansão em série de Taylor:

$$
seno(x) = \frac{x}{1!} - \frac{x^3}{3!} + \frac{x^5}{5!} - \frac{x^7}{7!} + \ldots + \frac{(-1)^k x^{2k+1}}{(2k+1)!} + \ldots
$$

incluindo, por exemplo, todos os termos até que  $\frac{|x^{2k+1}|}{(2k+1)!} \le 10^{-8}$ .

### 2.2 Exemplos de testes para a função

Baseado na ideia do jogo "Bau cua ca cop" você poderia simular N rodadas do jogo, sorteando, em cada rodada, uma das seis figuras (codificadas com os números de 1 a 6). Para sortear um número de 1 a 6 a partir do número  $x \in (0,1)$  gerado por seu programa, você poderá fazer:

$$
numero = (int) (6 * x) + 1;
$$

É de se esperar que cada uma das 6 figuras ocorra aproximadamente $\frac{N}{6}$  vezes.

Já baseado na ideia do método de Montecarlo, você pode tomar uma função cuja área conhece, e testar se a aproximação dada é boa (e portanto se os números estão sendo gerados de forma e testar se a aproximação dada e boa (e portanto se os numeros estão sendo gerados de forma<br>uniforme no quadrado). Por exemplo, para a função  $f(x) = \sqrt{2x - x^2}$  a área sob a curva deve ser próxima de  $\frac{\pi}{4}$ .

## 3 O que deve ser entregue

Neste EP você deve depositar dois arquivos no paca. Um deles deverá conter o fonte do seu programa em C que recebe um inteiro  $n > 0$  e imprime n números reais no intervalo  $(0, 1)$ , um número por linha.

O segundo arquivo deverá conter um relatório (em pdf) com os estudos realizados, testes que você fez, mostrando a qualidade de seu gerador de números pseudo-aleatórios. Os dois serão considerados na avaliação de seu trabalho.

Fique `a vontade para pesquisar o que desejar em nossa biblioteca, conversar com seu professor de Estatística, buscar na rede, mas lembre-se de implementar sua função sozinho, e siga as instruções acima (a função deve envolver algum cálculo de uma função matemática aproximada através da expansão pela série de Taylor).